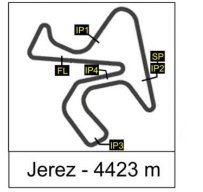

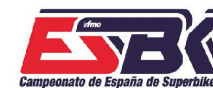

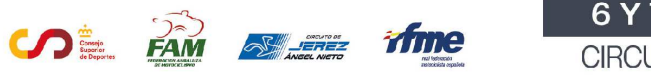

6 Y 7 DE ABRIL CIRCUITO DE JEREZ<br>ÁNGEL NIETO

**a24**

## **Moto4 Carrera 1 CLASIFICACIÓN CARRERA**

CONDICIONES ATMOSFERICAS: **Soleado** ESTADO DE LA PISTA: Seca

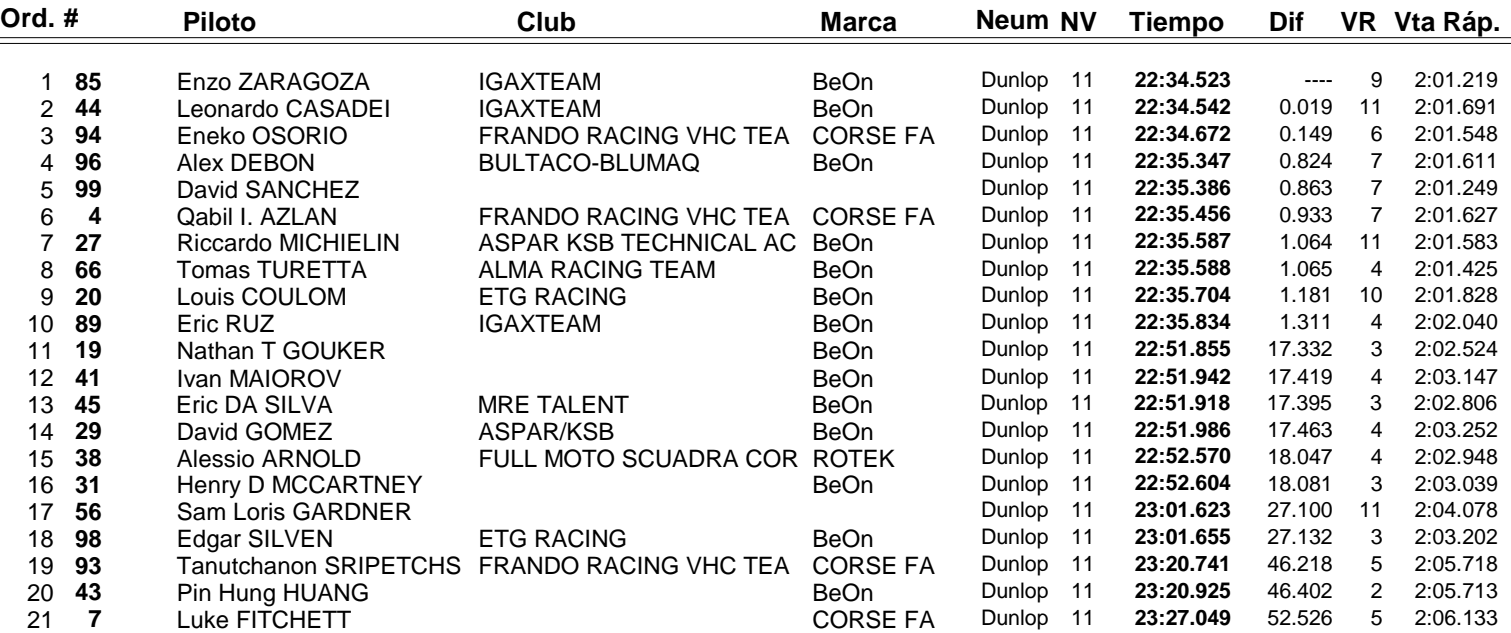

#45 pierde una posición en carrera por Track Limits en la última vuelta (Art. 121.3)

**Vuelta rápida realizada por el piloto Nº 85.- Enzo ZARAGOZA en un tiempo de 2:01.219 en la vuelta 9ª.**

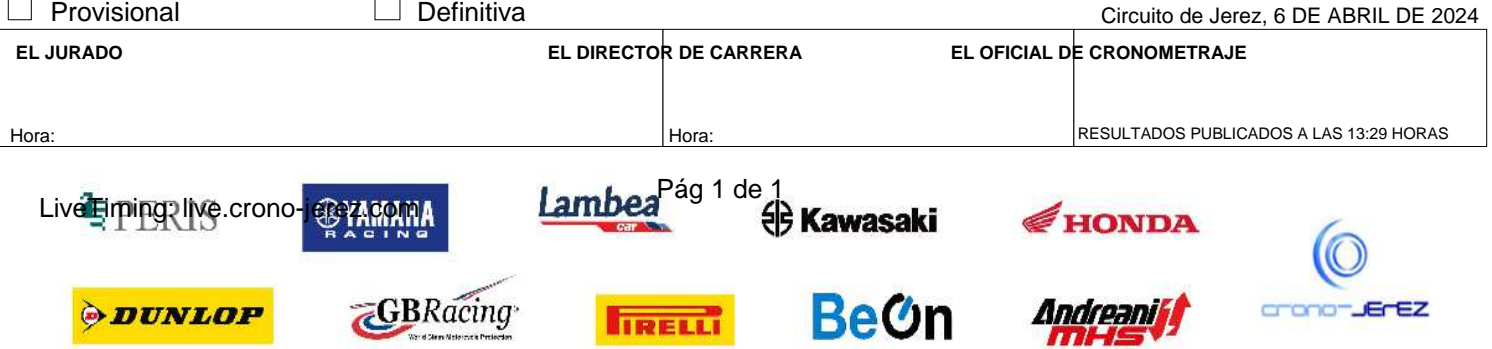

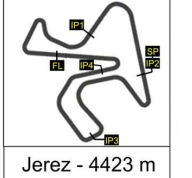

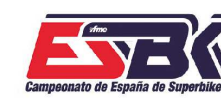

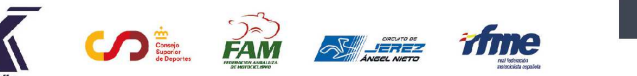

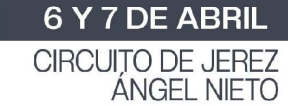

## **VUELTA A VUELTA Carrera 1 Moto4**

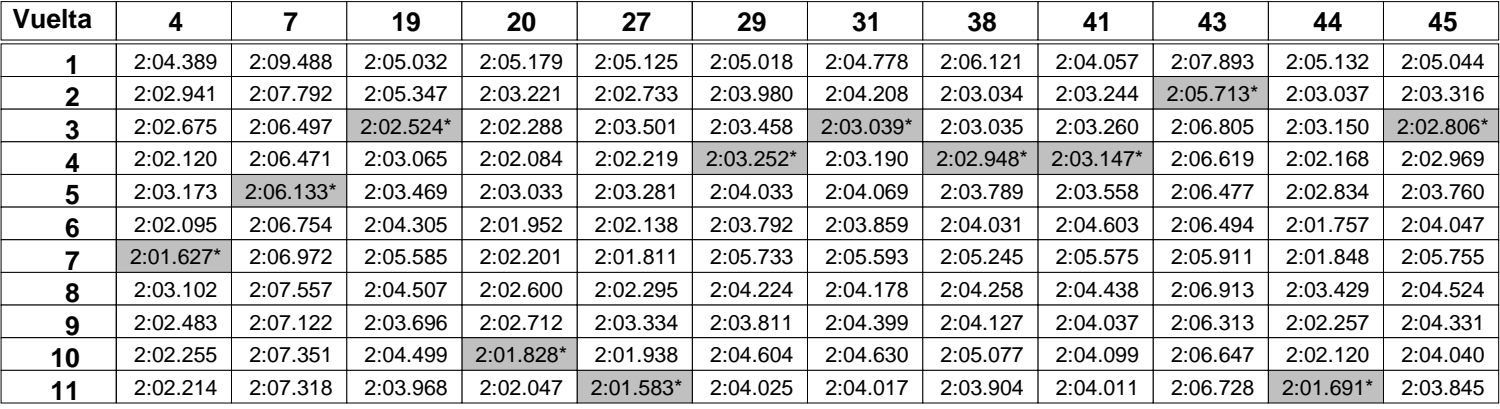

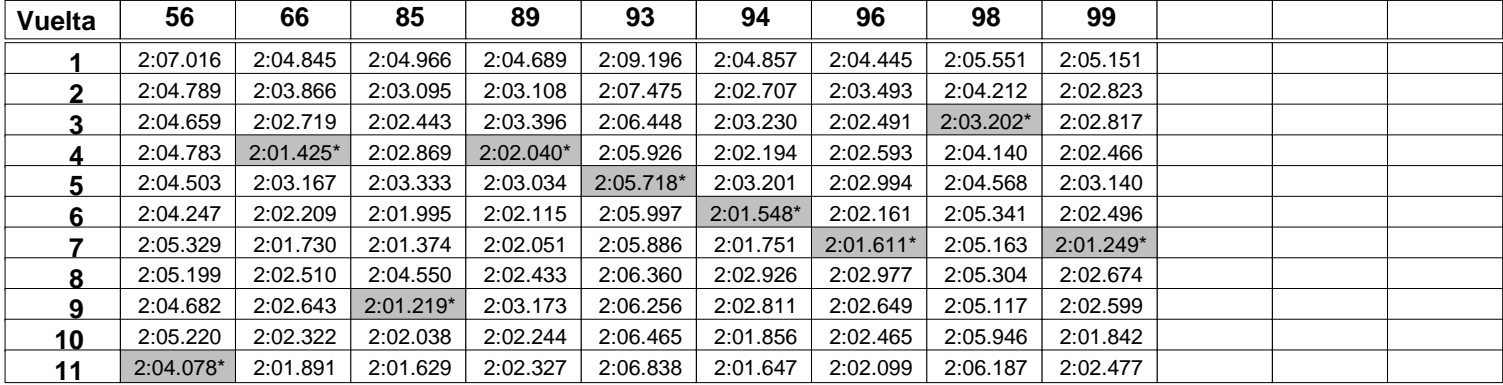

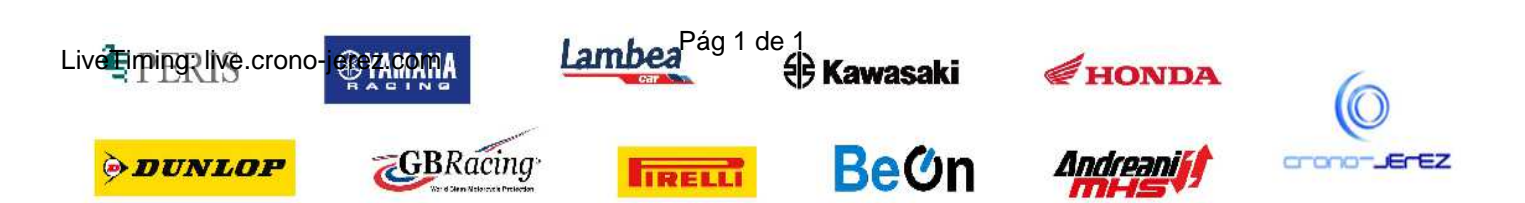

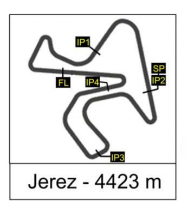

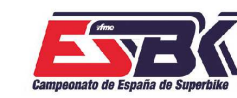

 $\sqrt{\frac{1}{2}}$   $\frac{1}{2}$   $\frac{1}{2}$ 

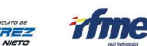

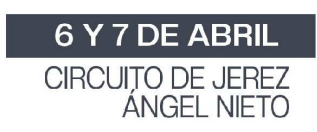

#### **Moto4 Carrera 1 ANALISIS**

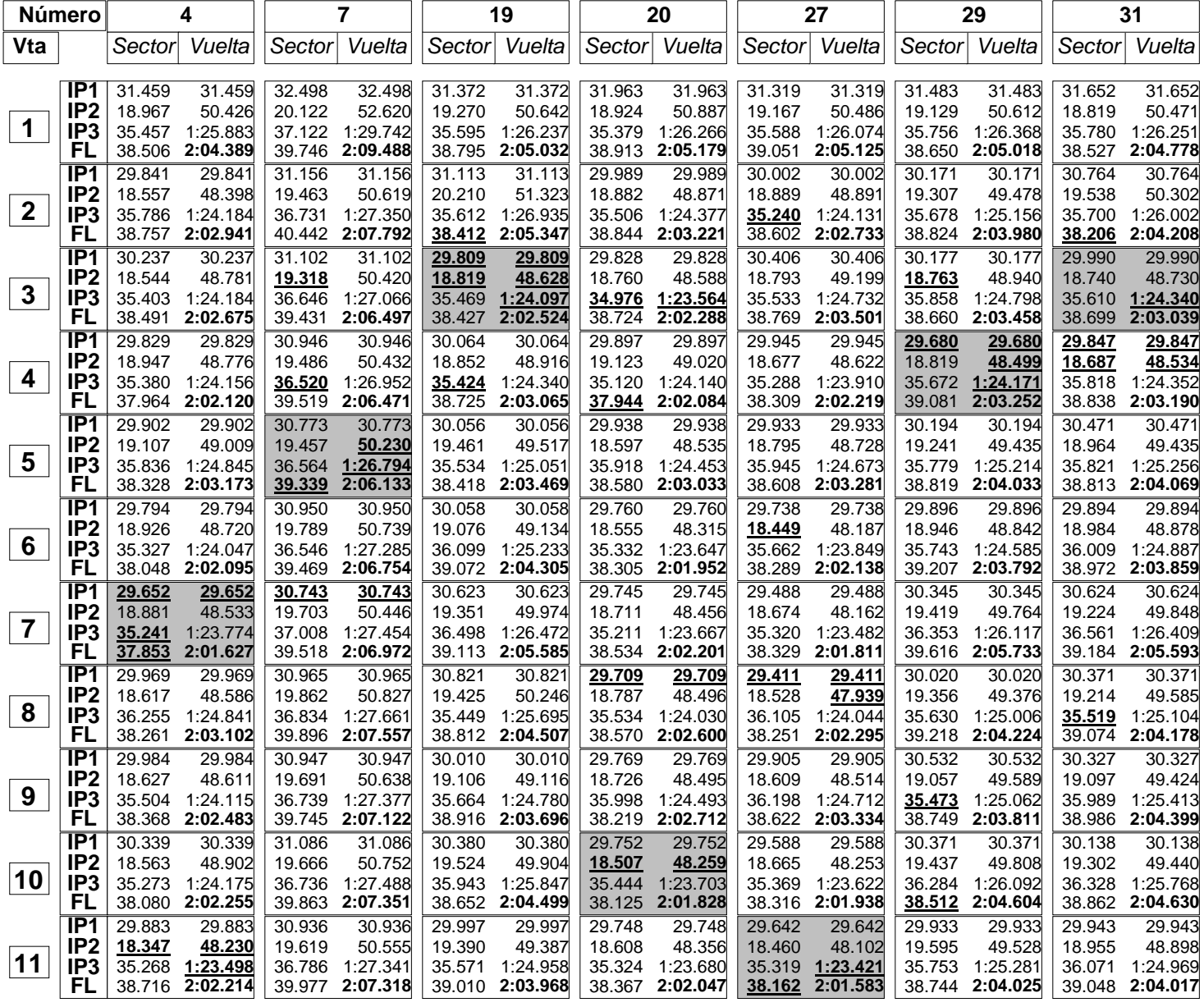

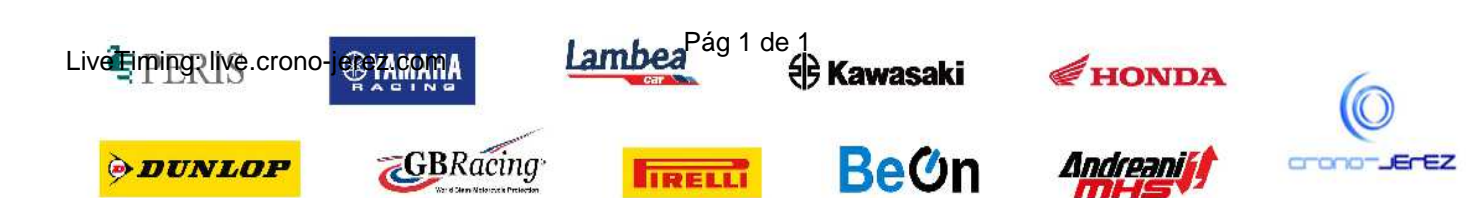

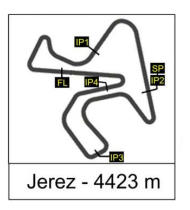

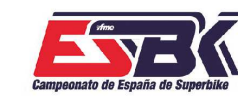

**SOL AM SLEE** 

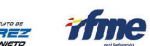

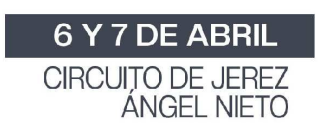

**Moto4 Carrera 1 ANALISIS**

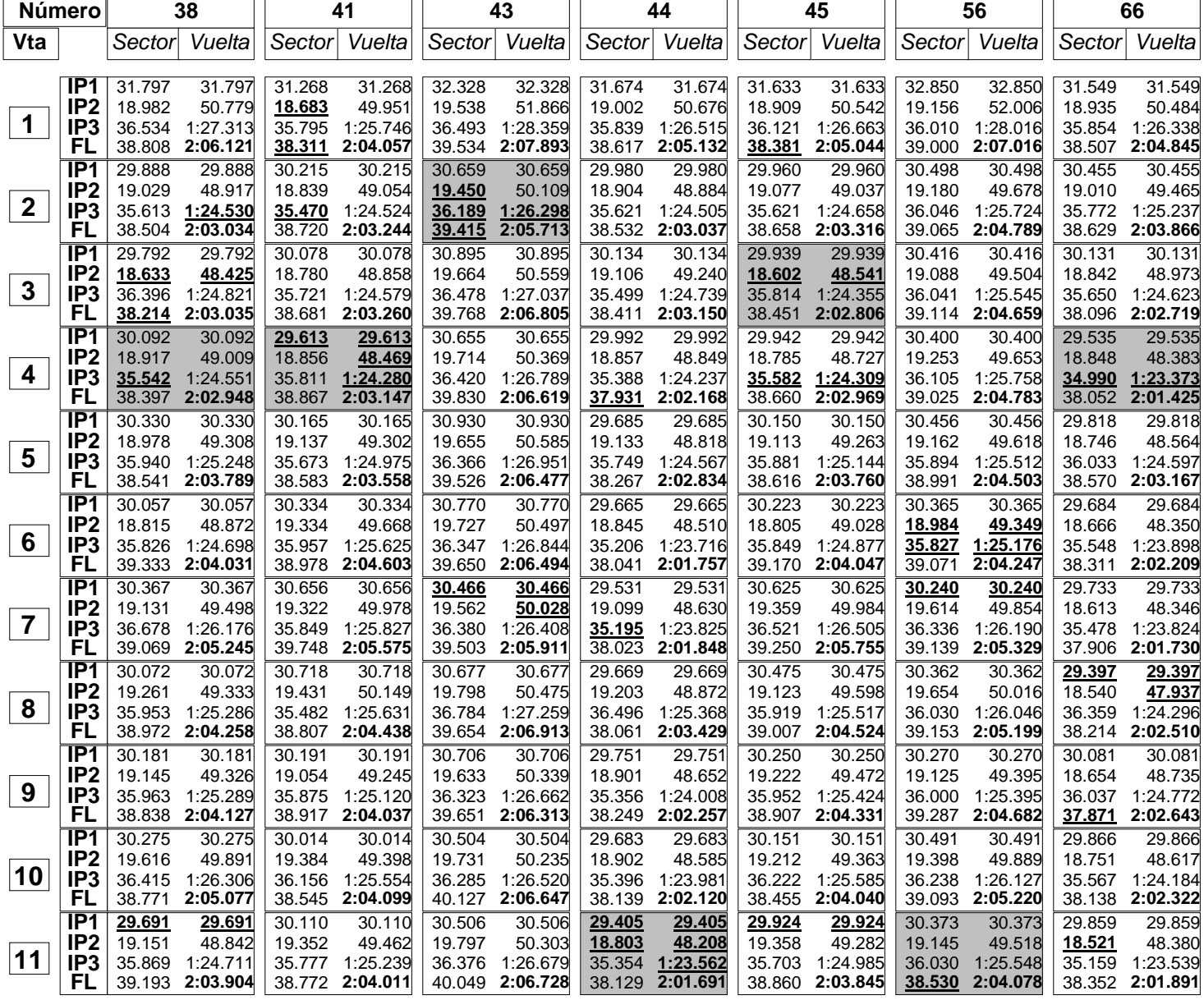

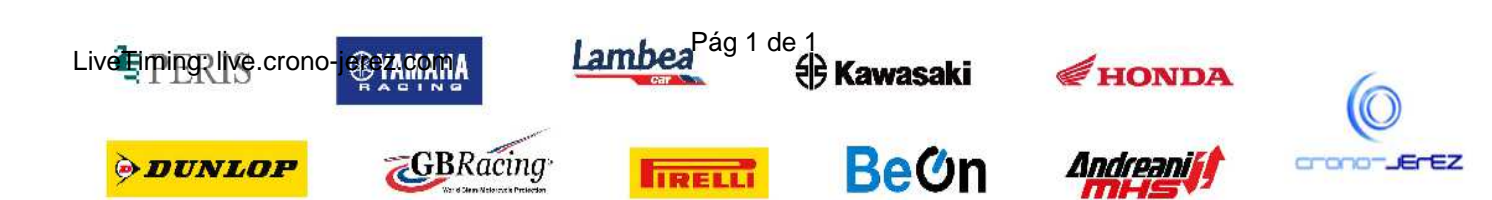

**a26**

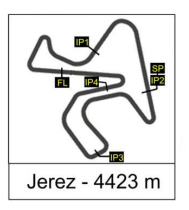

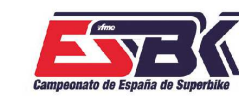

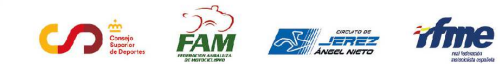

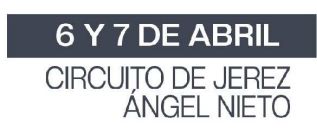

**Moto4 Carrera 1 ANALISIS**

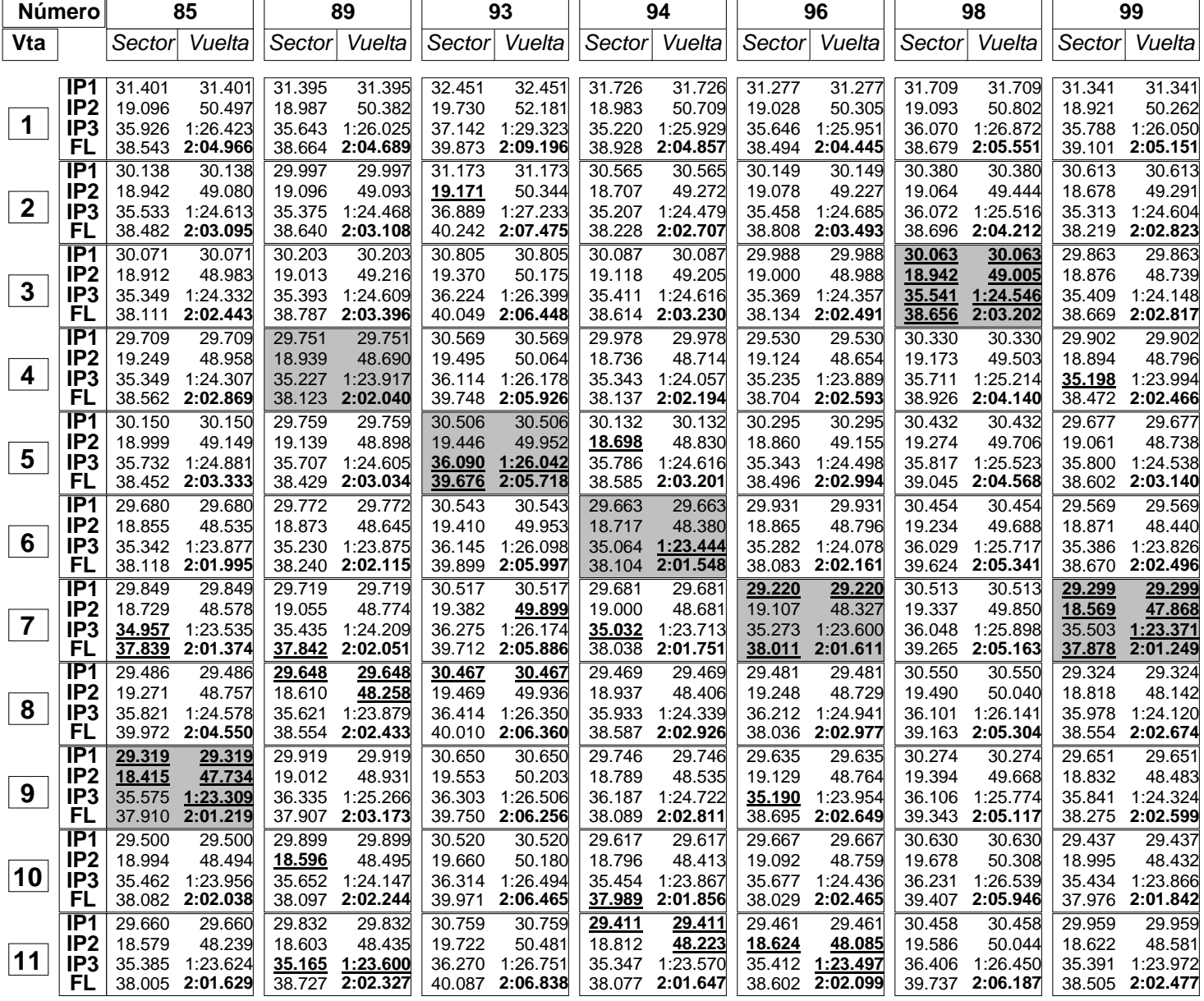

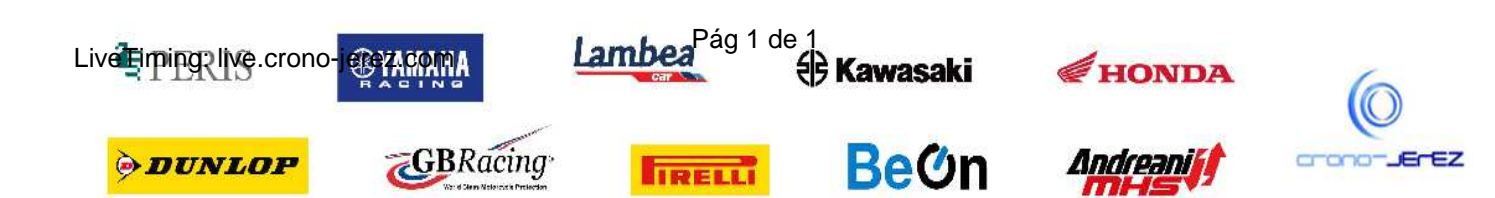

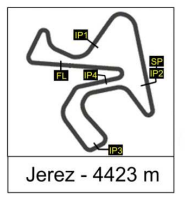

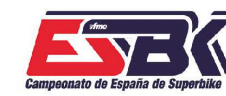

 $\overline{\Lambda}$   $O$   $\cong$   $\widehat{FAM}$   $S$   $\cong$   $H$   $M$ 

6 Y 7 DE ABRIL CIRCUITO DE JEREZ<br>ÁNGEL NIETO

**a27**

## **Moto4 Carrera 1 40 MEJORES VUELTAS**

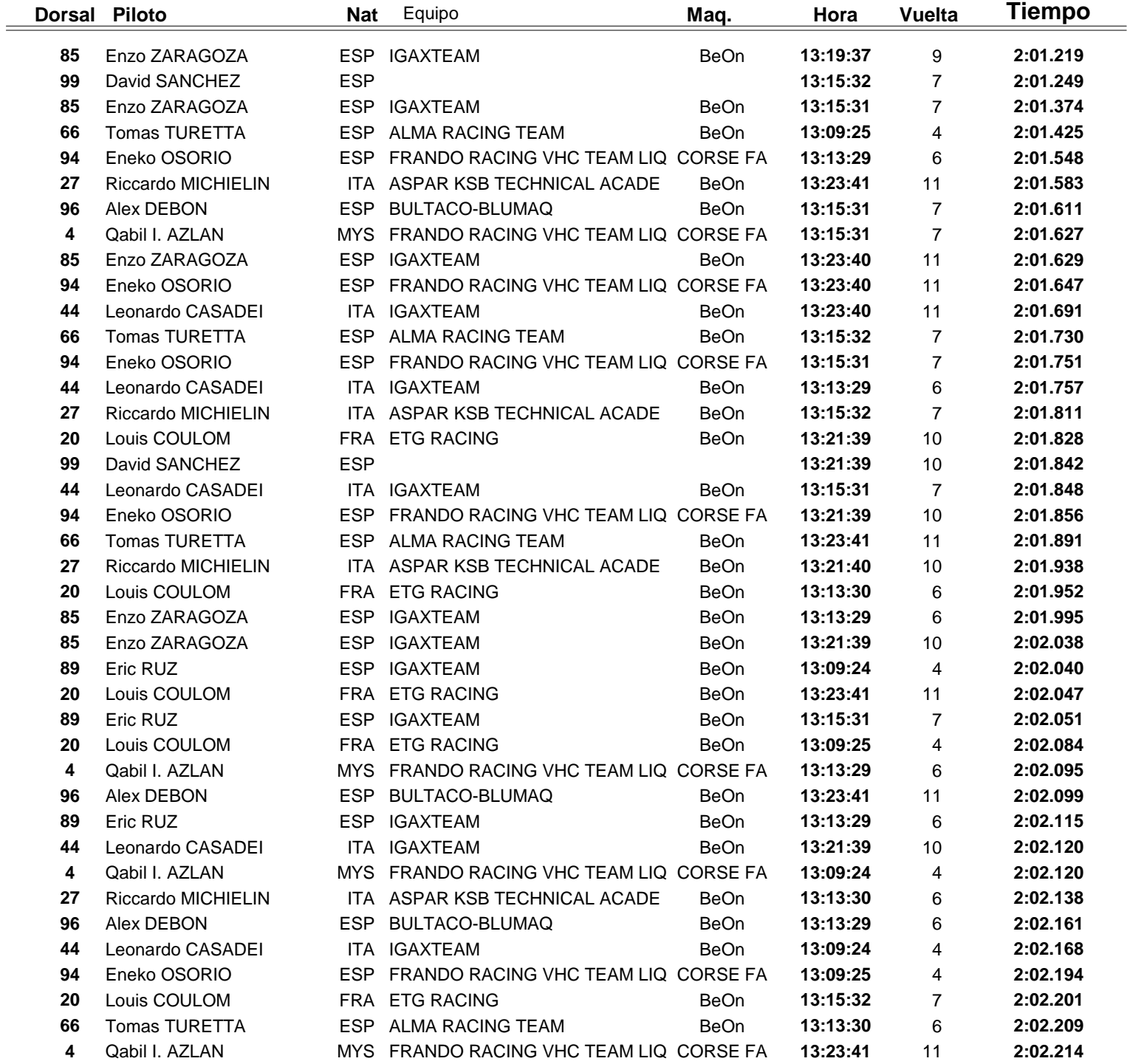

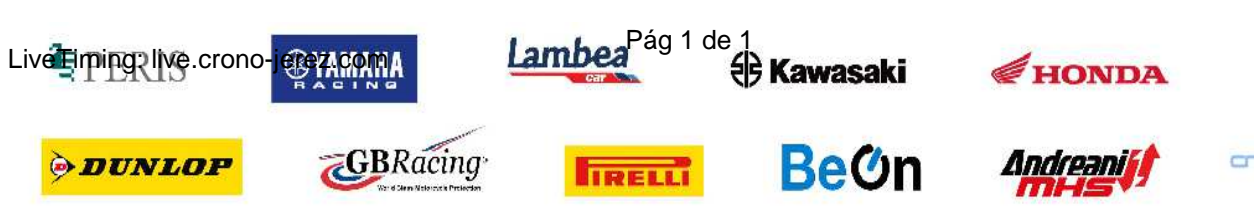

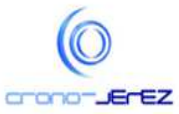

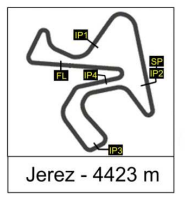

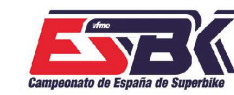

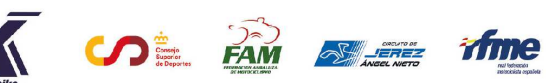

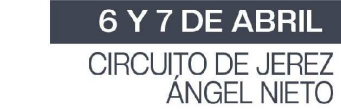

## **Moto4 Carrera 1 TOP CINCO VUELTAS**

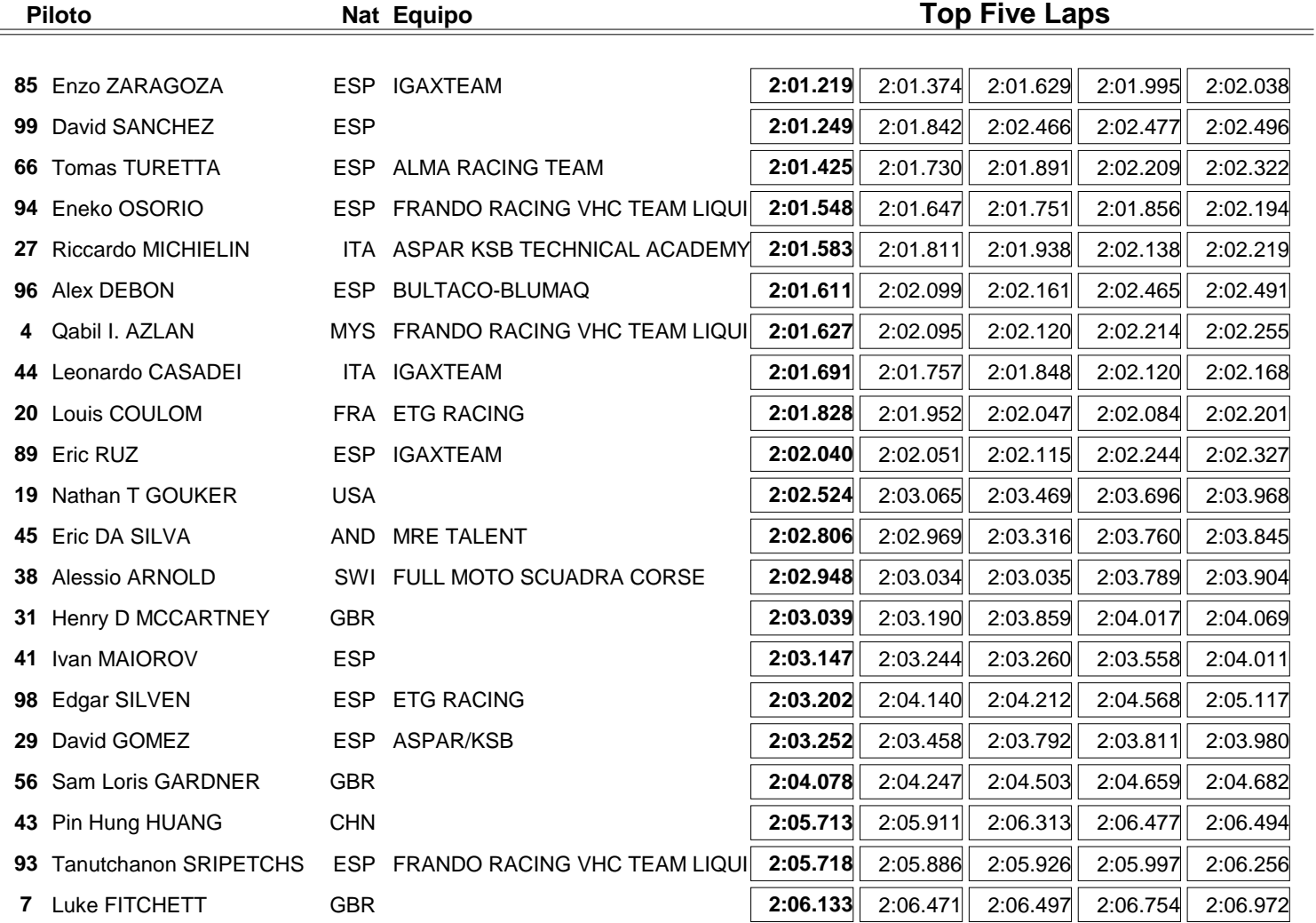

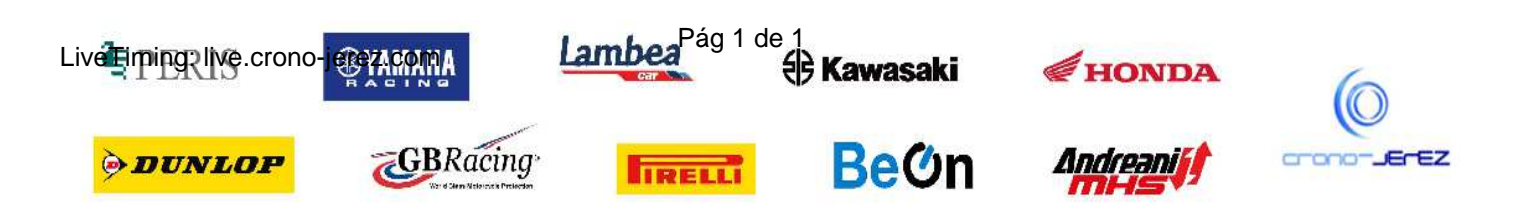

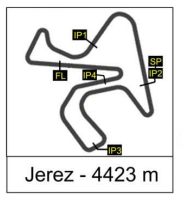

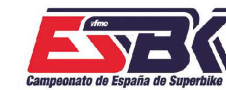

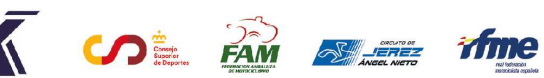

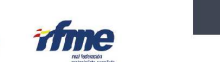

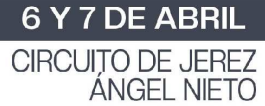

### **Moto4 Carrera 1 40 MEJORES VELOCIDADES MÁXIMAS**

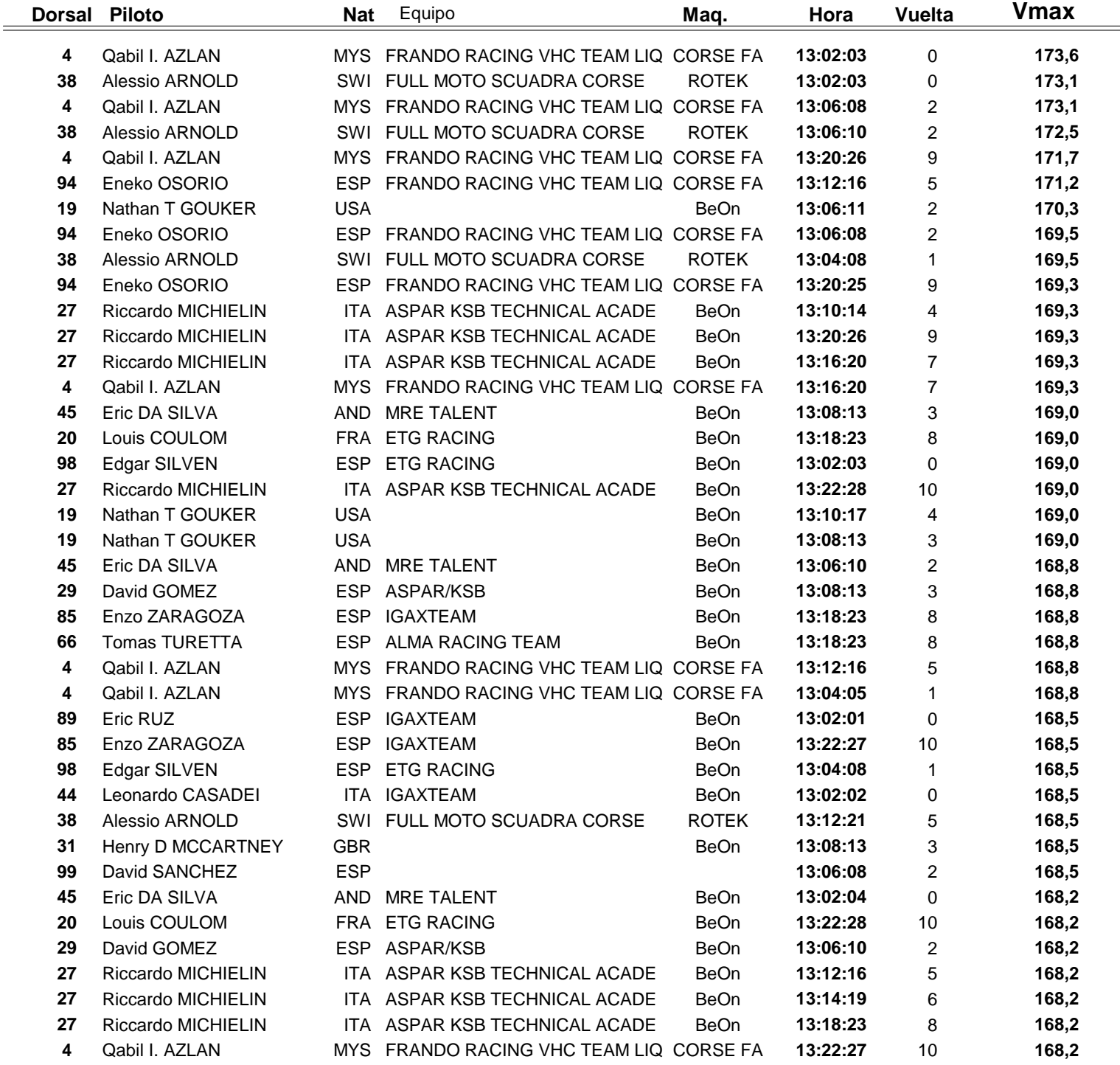

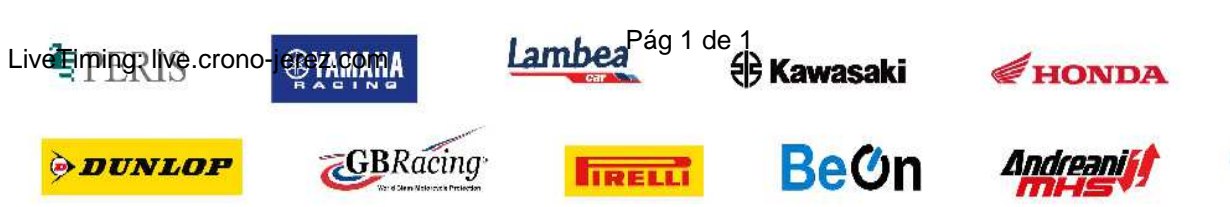

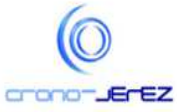

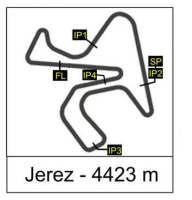

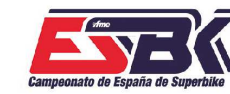

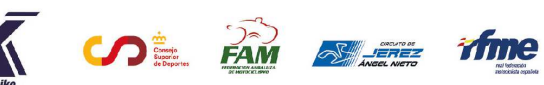

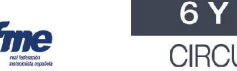

6 Y 7 DE ABRIL CIRCUITO DE JEREZ<br>ÁNGEL NIETO

**a30**

# **Moto4 Carrera 1 TOP CINCO VELOCIDADES MÁXIMAS**

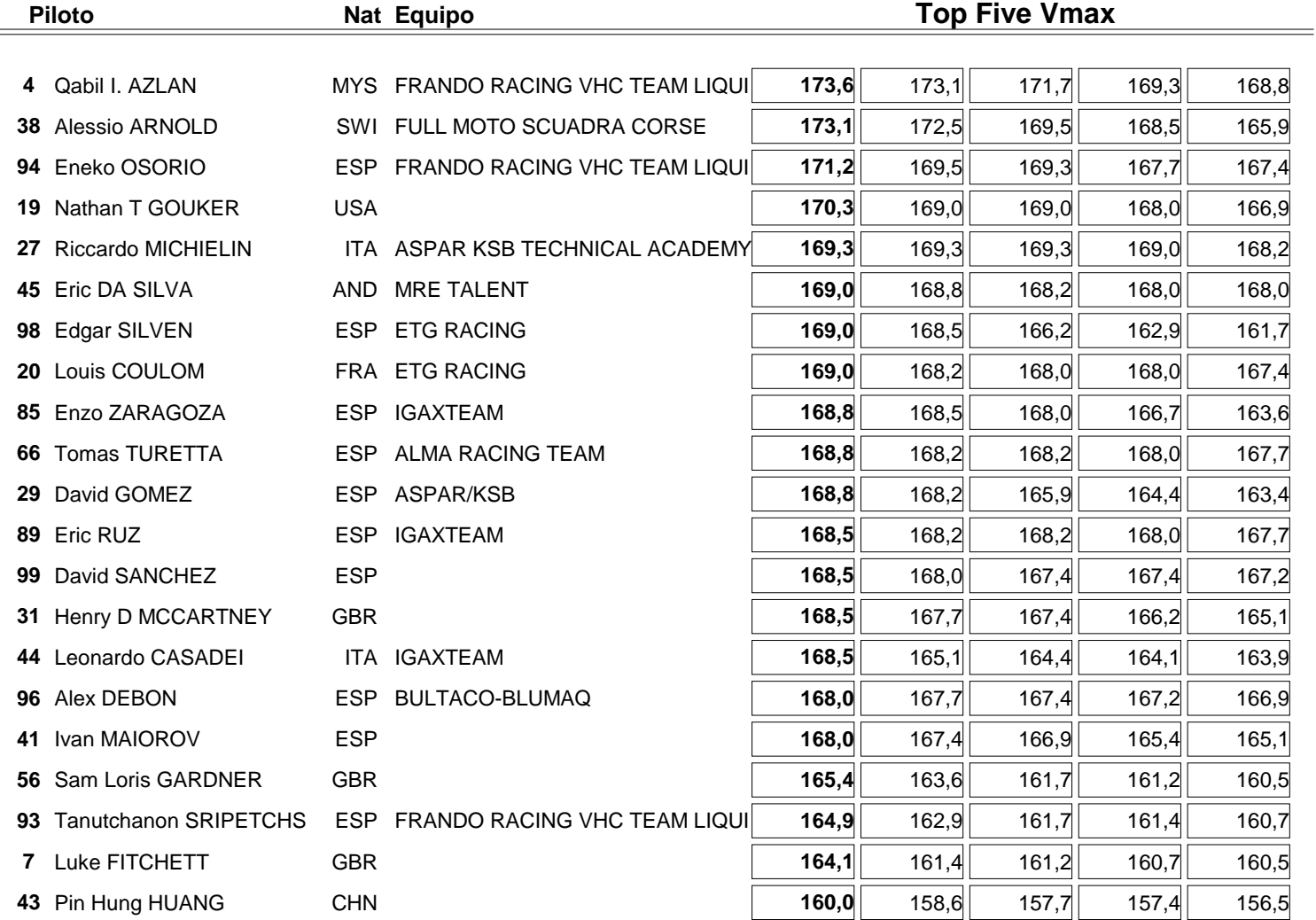

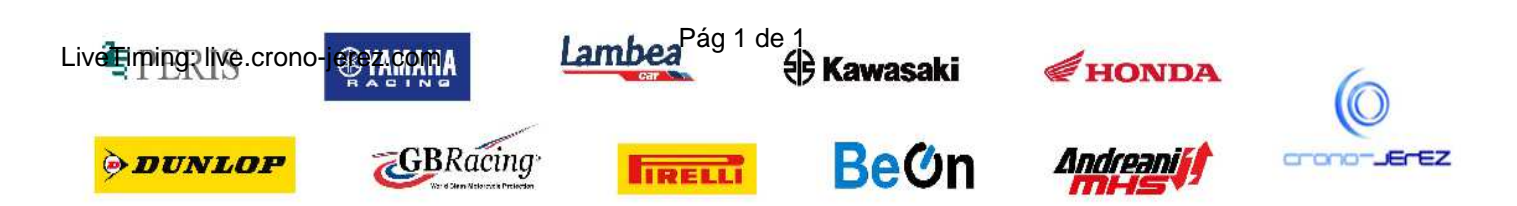

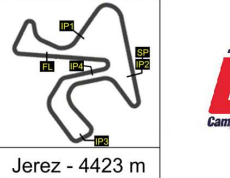

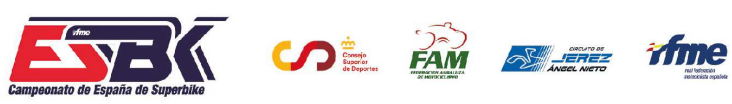

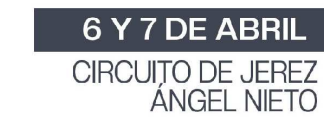

## **Moto4 Carrera 1 PLANNING**

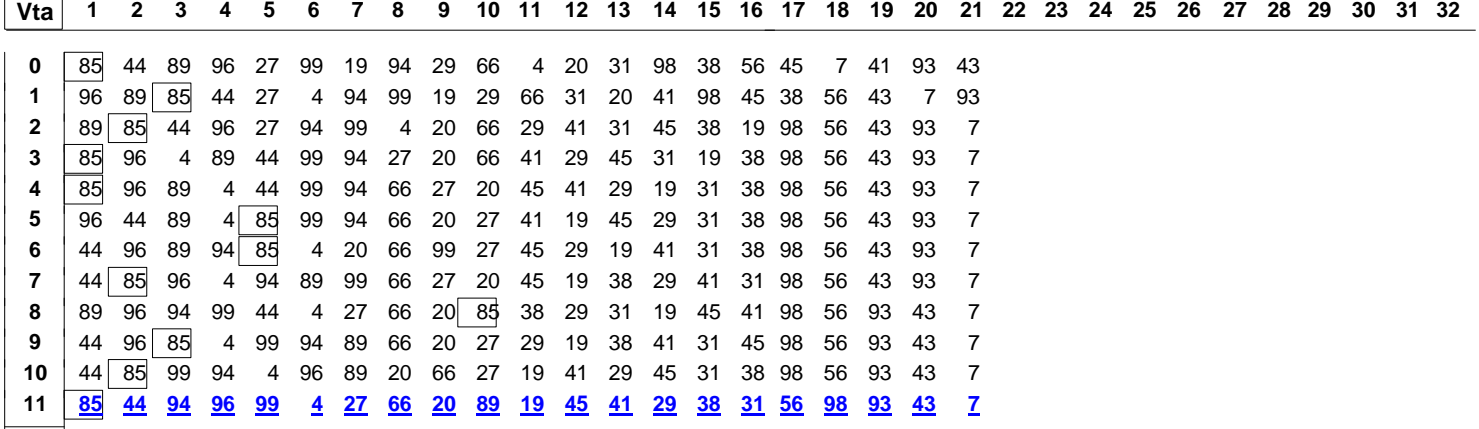

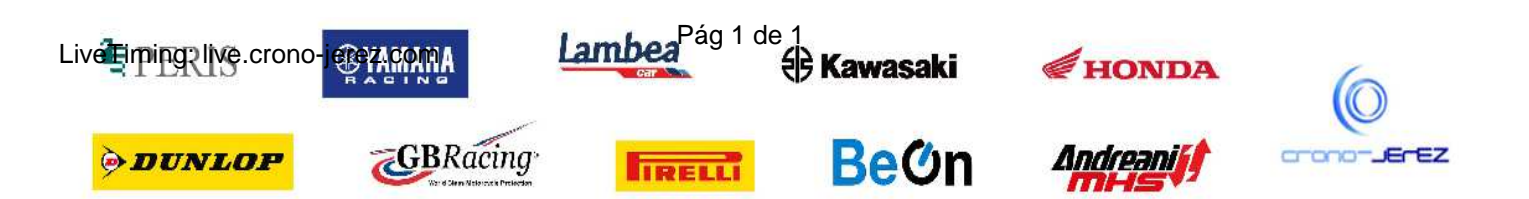